## **Inhaltsverzeichnis**

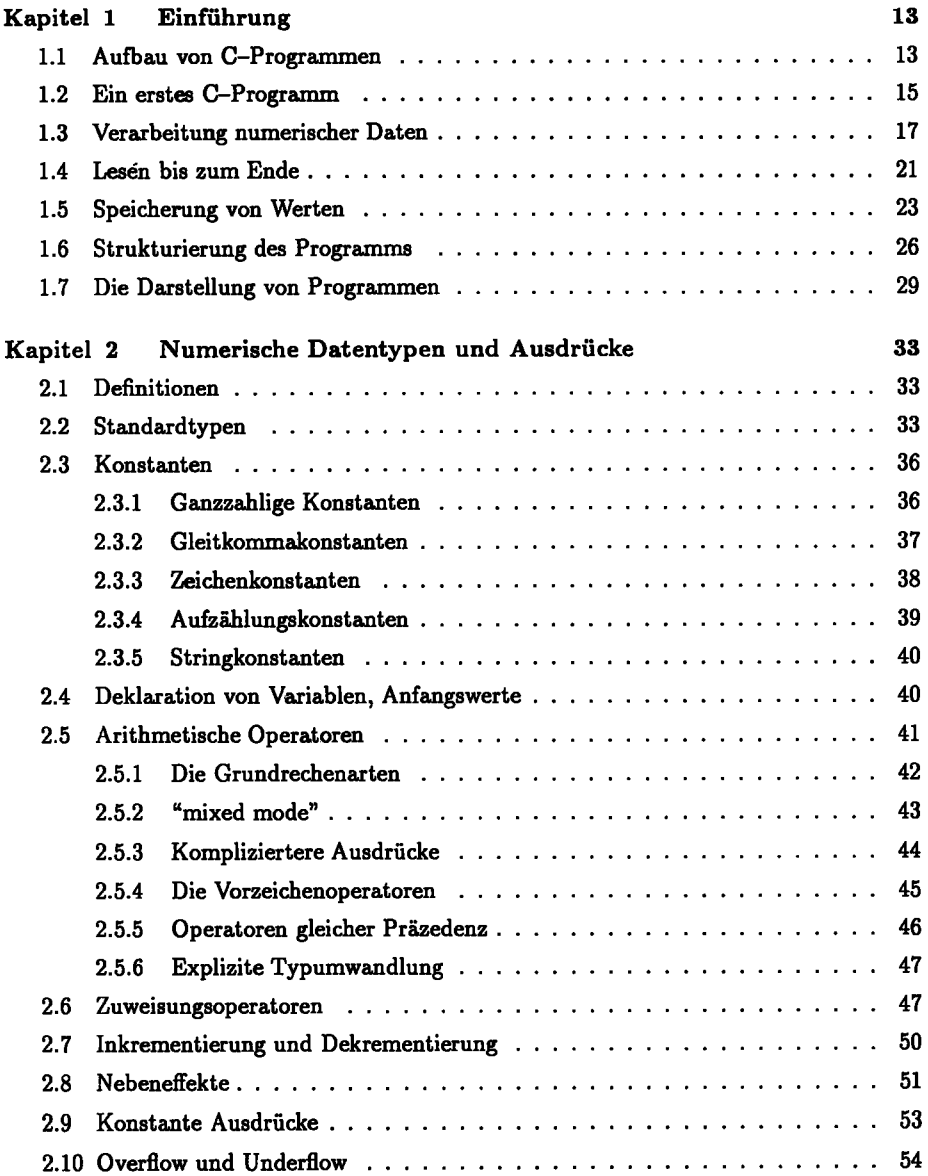

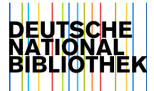

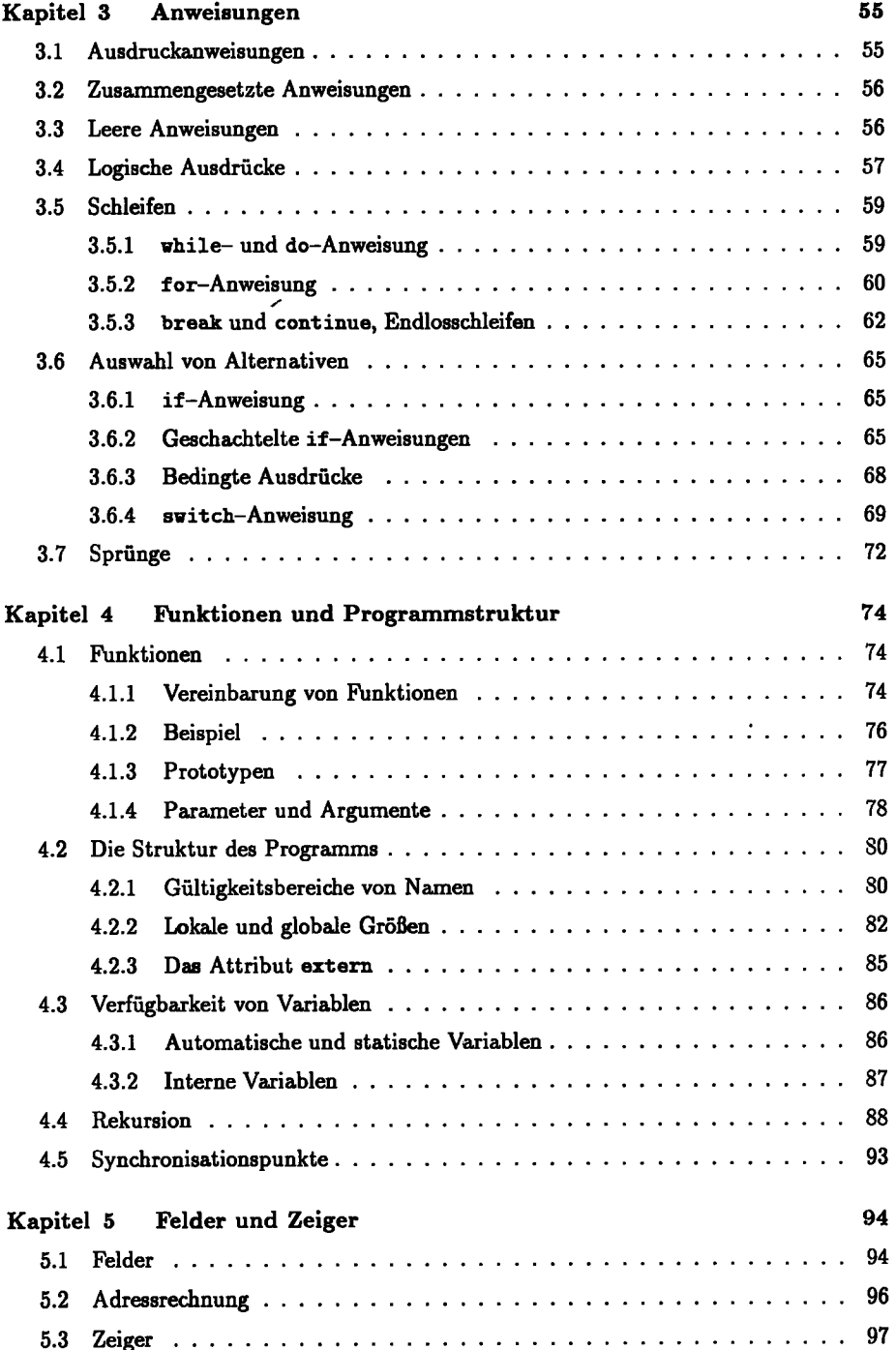

 $\mathbf{i}$ 

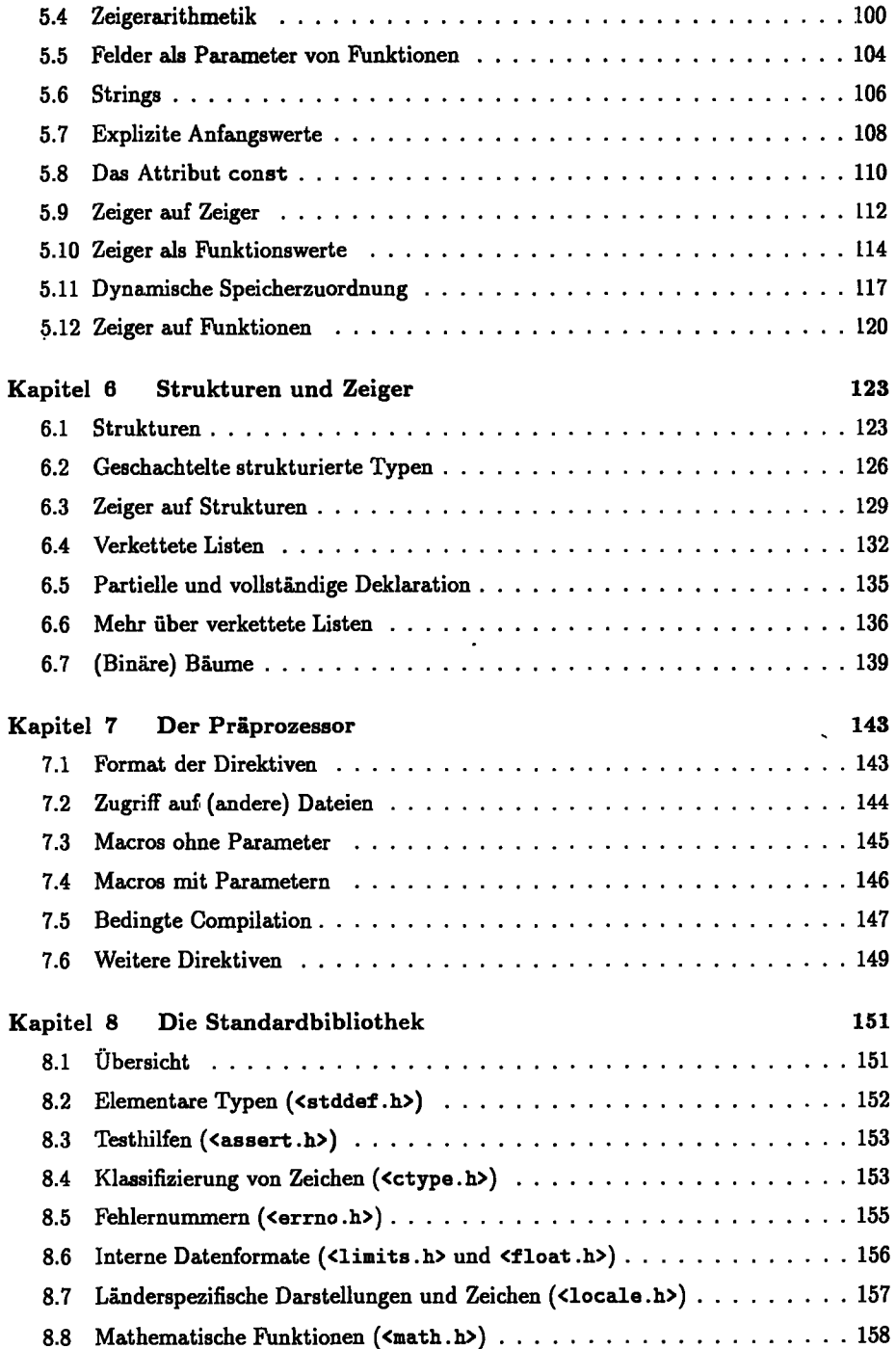

## 10 Inhaltsverzeichnis

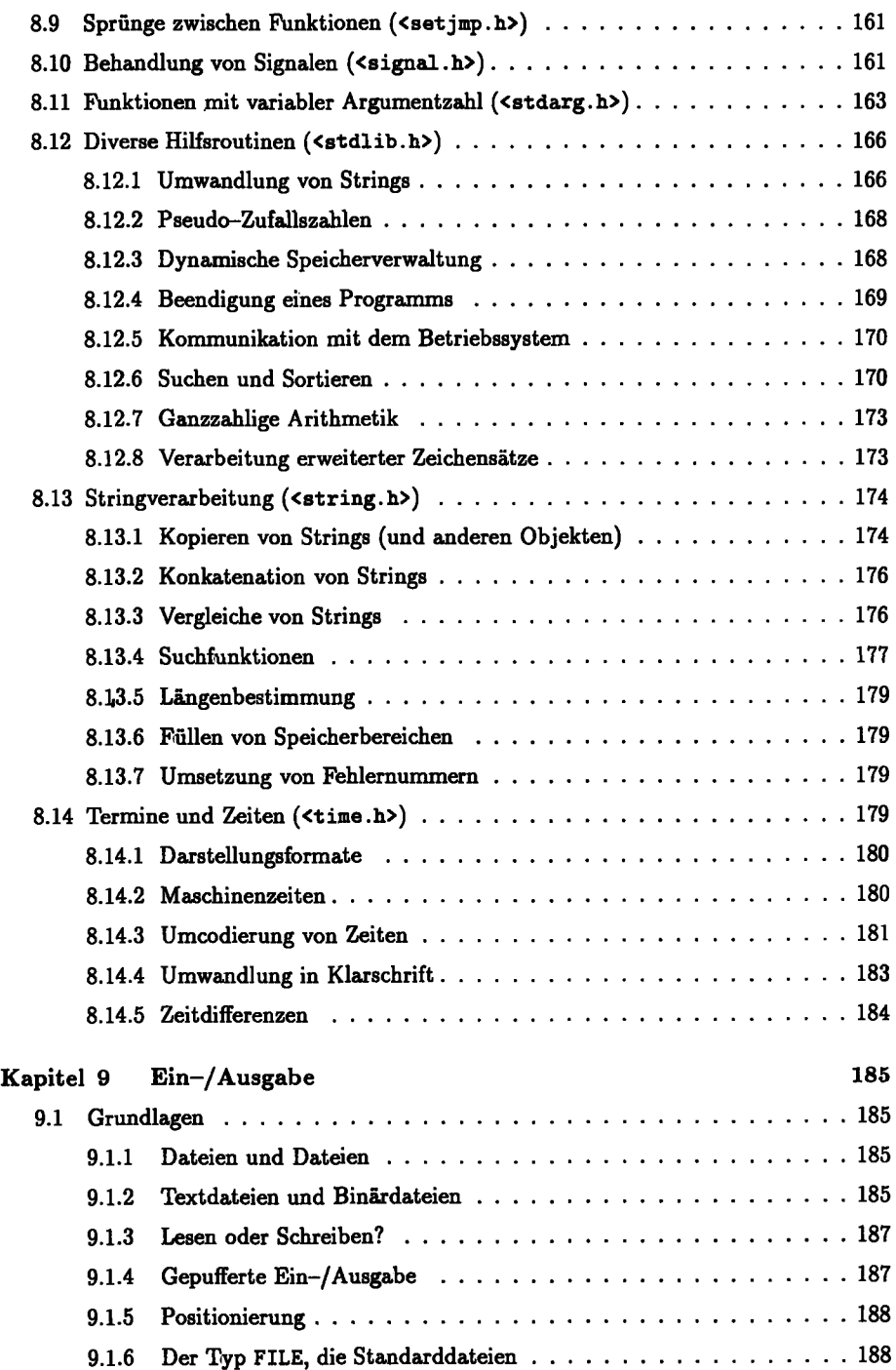

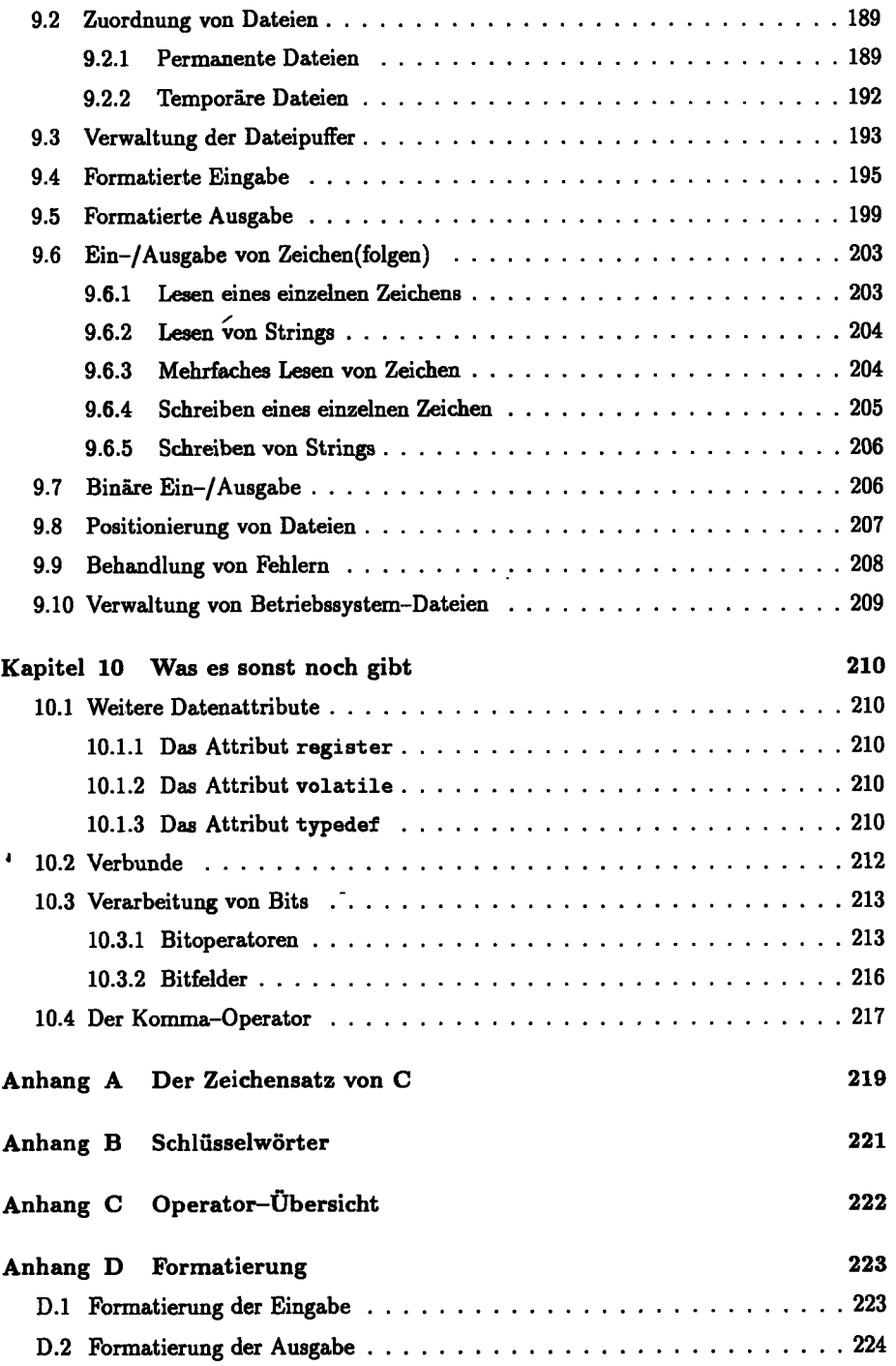

 $\ddot{\phantom{0}}$ 

 $\hat{\mathcal{A}}$ 

 $\ddot{\phantom{0}}$ 

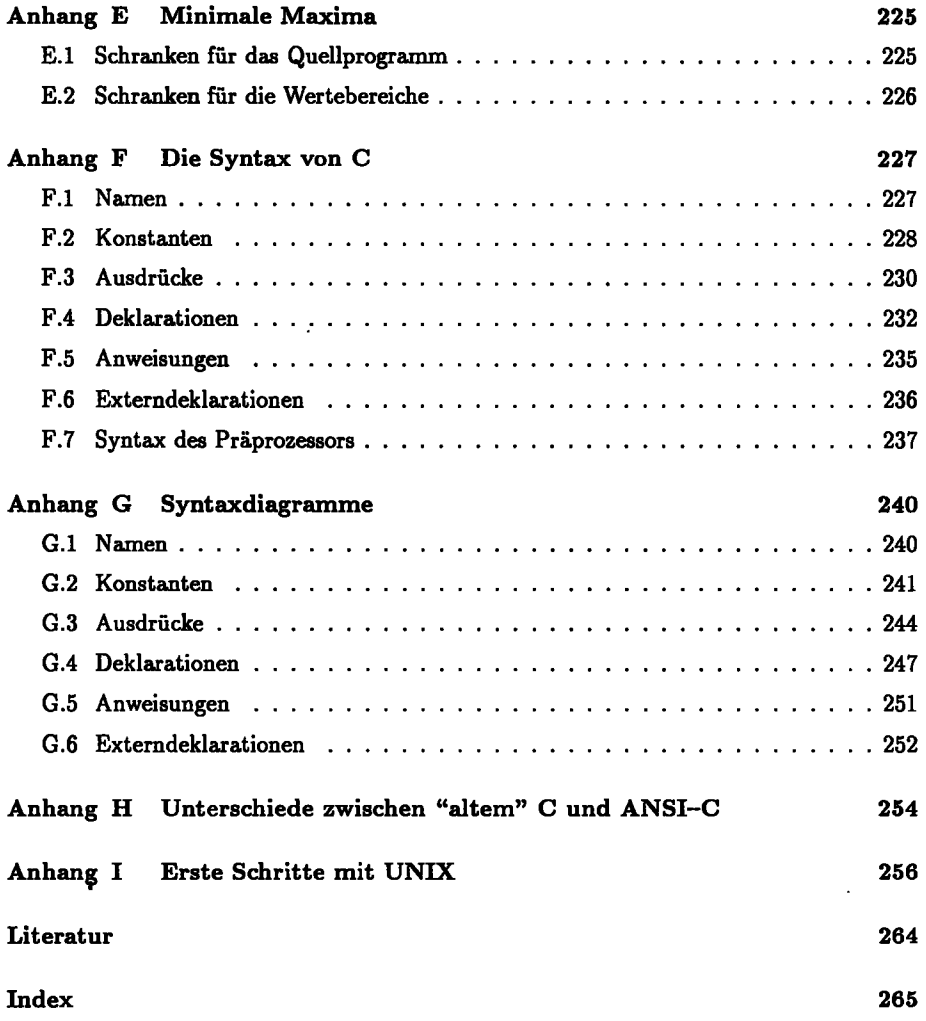